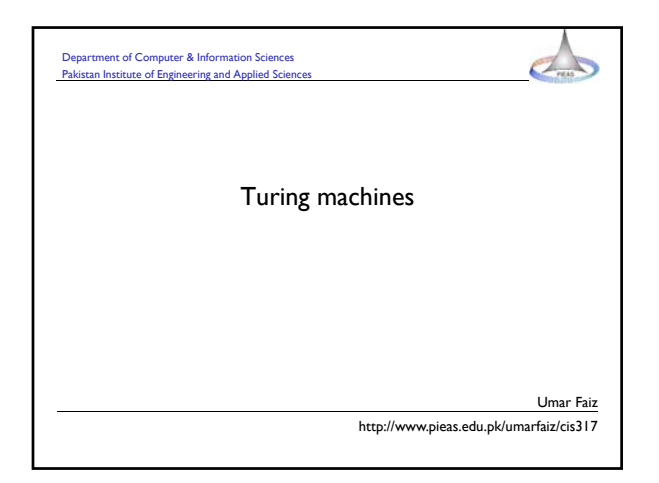

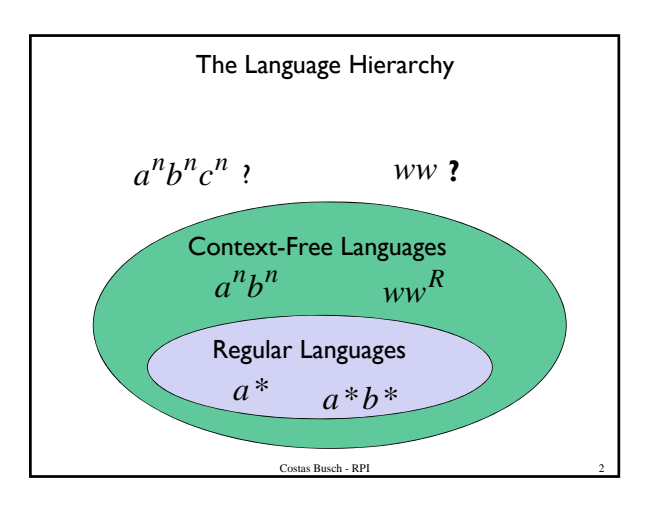

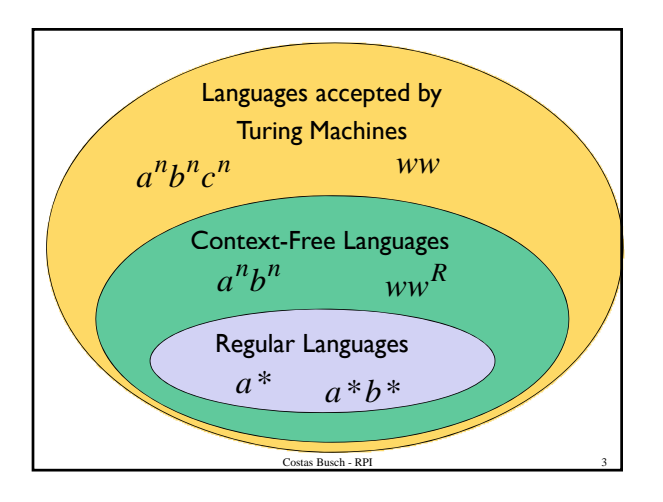

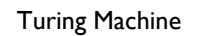

- Finite set of states
- Unbounded tape
	- A tape that extends infinitely in both directions
	- The tape is divided into cells, each cell can carry
		- A finite string (input) on the tape – blank characters, except
	- The symbols comes from a finite set of symbols called the **alphabet**

## Turing Machine

- Tape head
	- Always scanning one cell
	- initially scanning leftmost character of input
- Movement
	- moves left or right
	- reads the current character on the tape
	- writes a character symbol

## Turing Machine  $M = (Q, Σ, Γ, δ, q<sub>0</sub>, B, F)$ , where – Q is the set of states  $-\Sigma$  is the set of input symbols – Γ is the set of tape symbols  $(Σ ⊆ Γ)$ – δ is the transition function • δ:  $(Q \times \Gamma) \rightarrow (Q \times \Gamma \times \{left, right\})$ –  $q_0$  is the starting state  $-$  B is the blank symbol (B ∈ Γ - Σ) – F is the set of final states

1

## The Turing Machine (TM)

Turing Machine actions depend on two inputs:

- 1. The current state of the machine
- 2. content of cell currently being read (input)

A Turing machine can do only one operation at a time. Each time an operation is done, three actions may take place:

- 3. write a symbol to cell
- 4. go into a new state
- 5. move one cell left or right

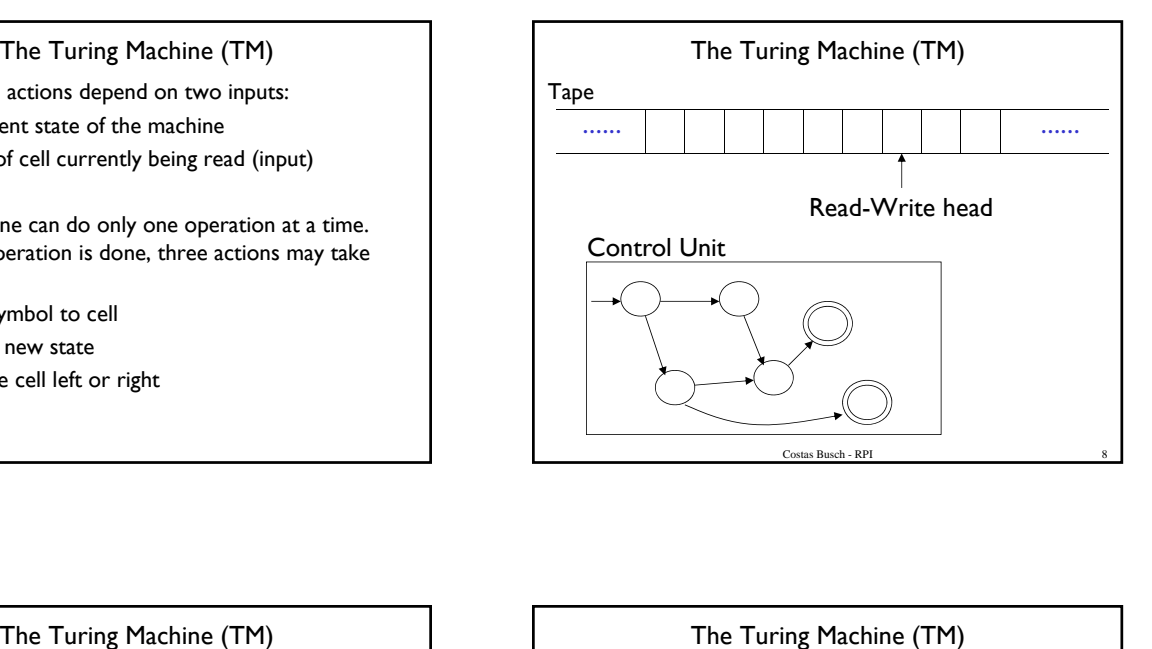

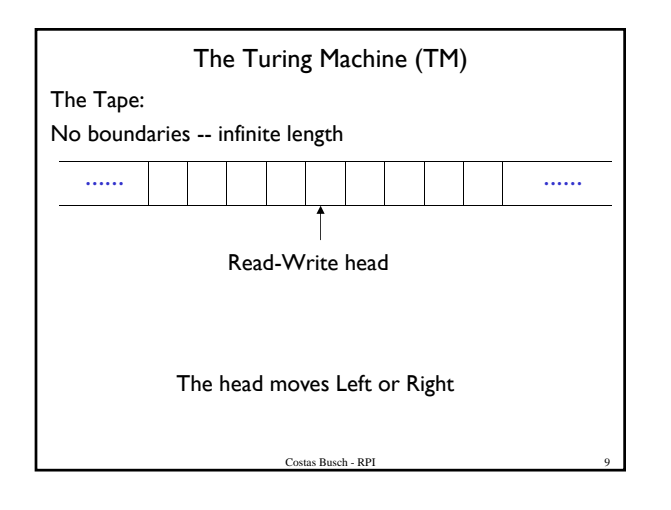

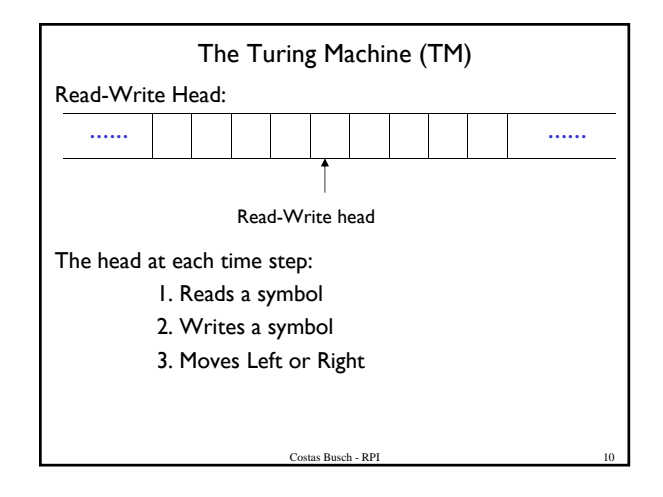

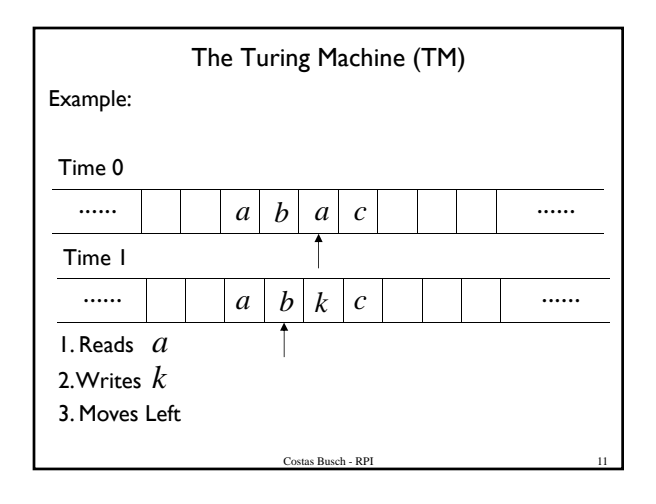

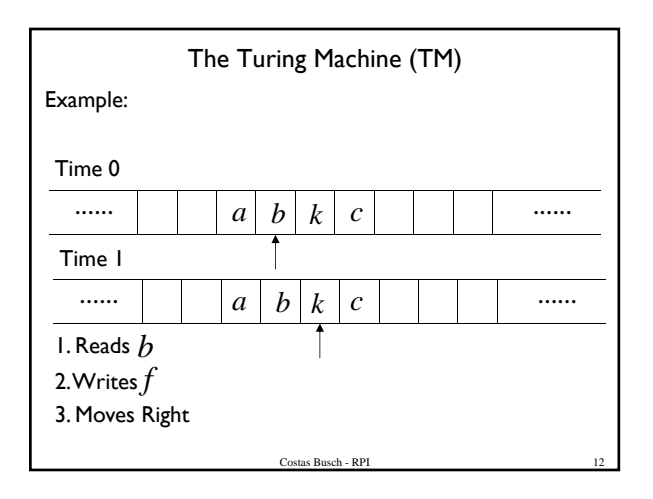

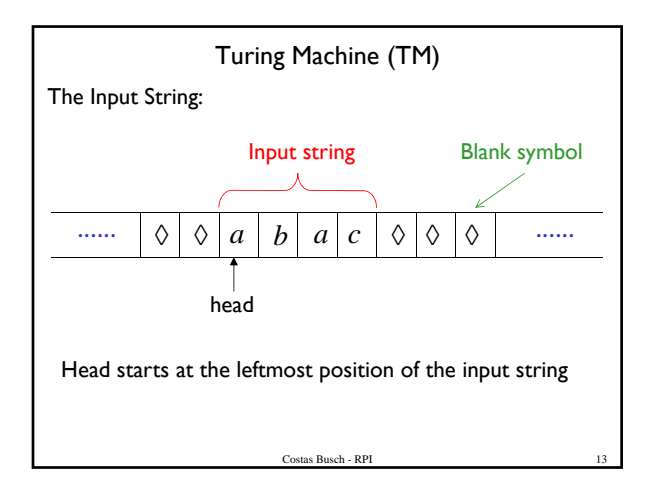

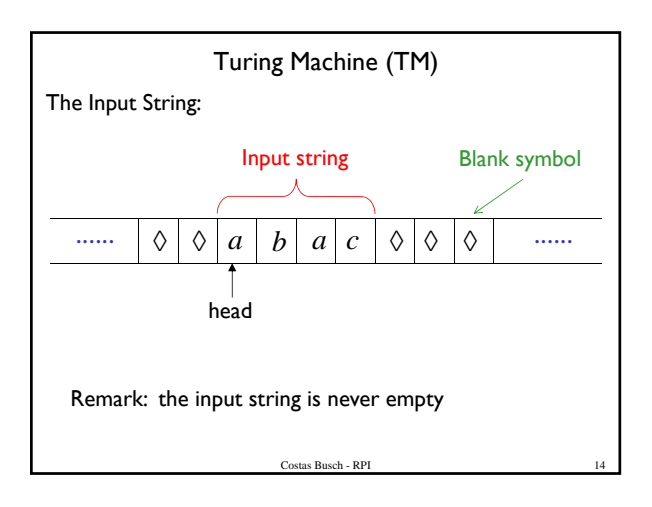

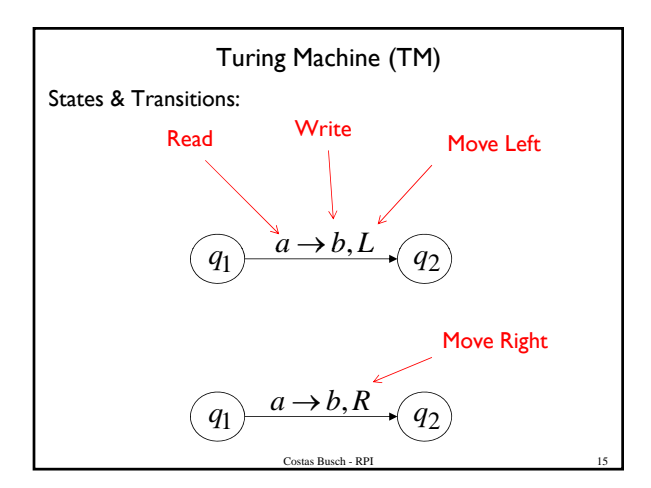

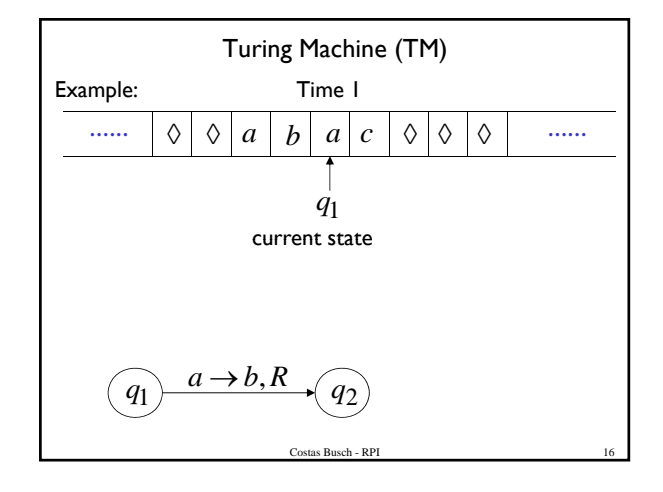

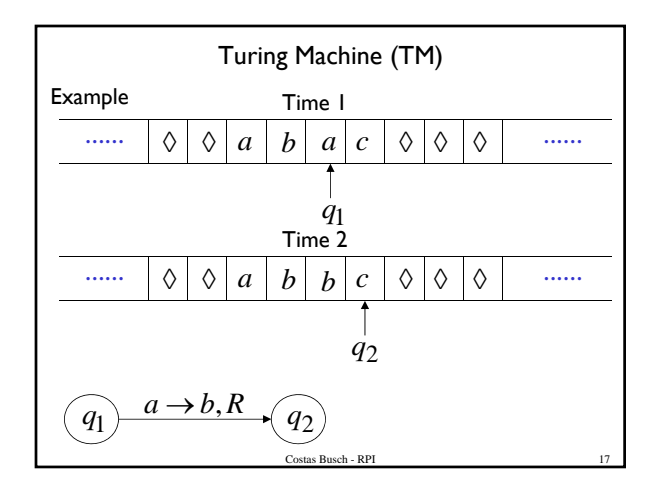

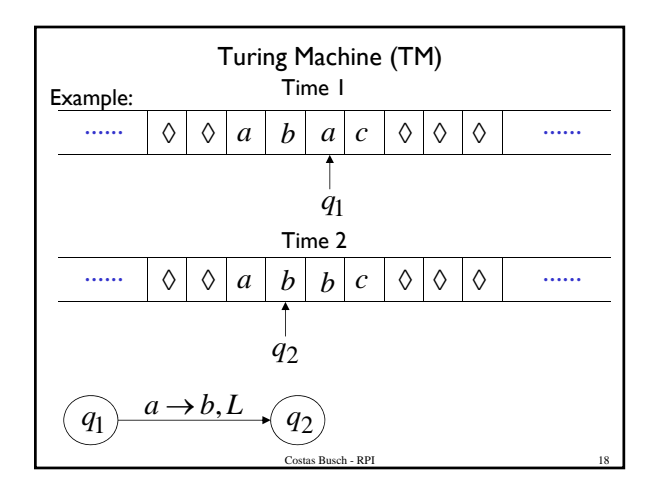

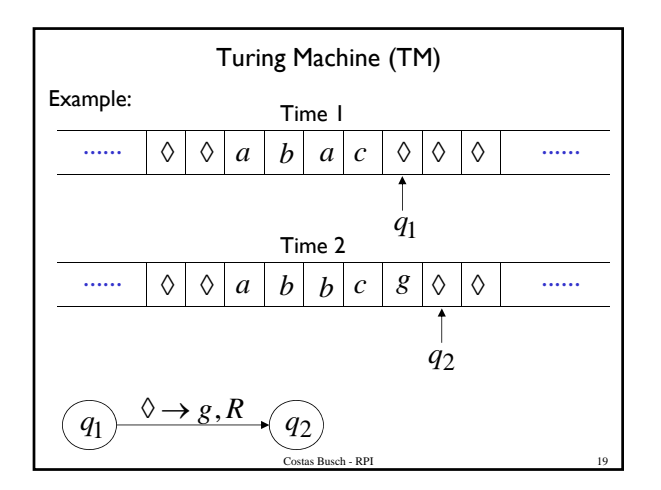

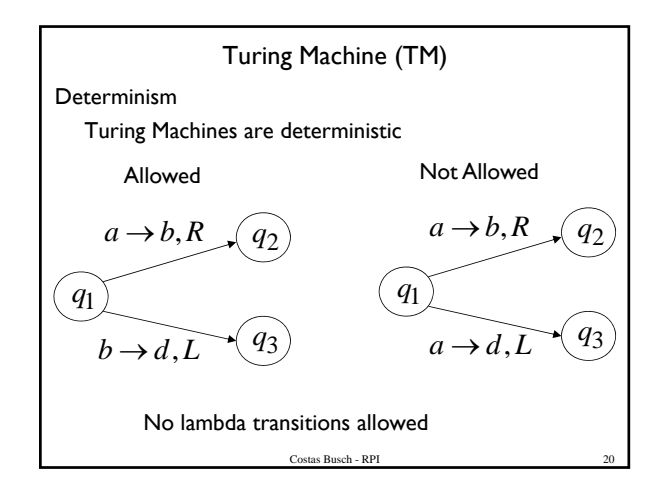

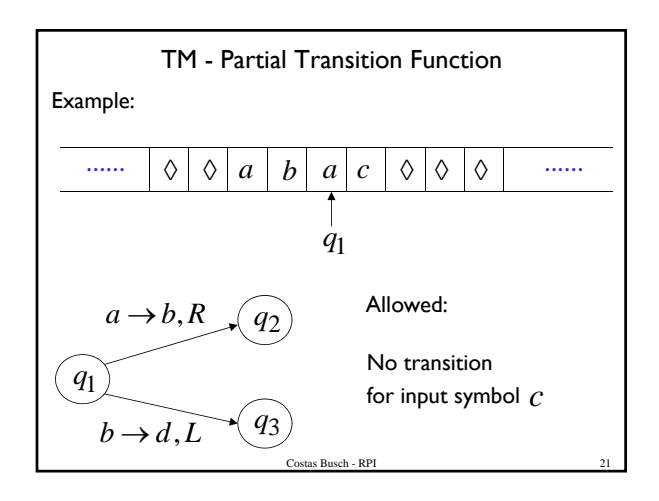

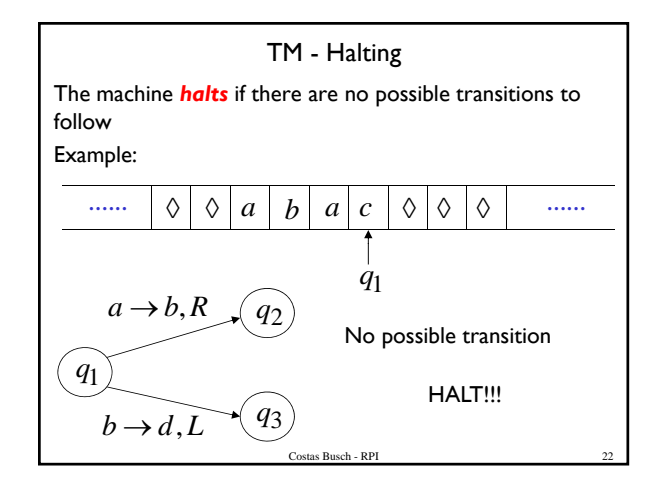

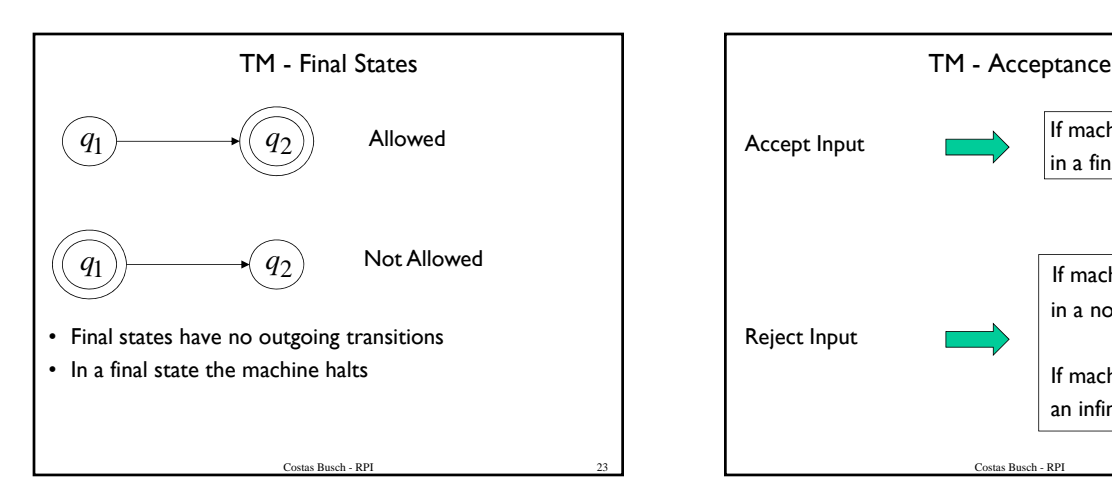

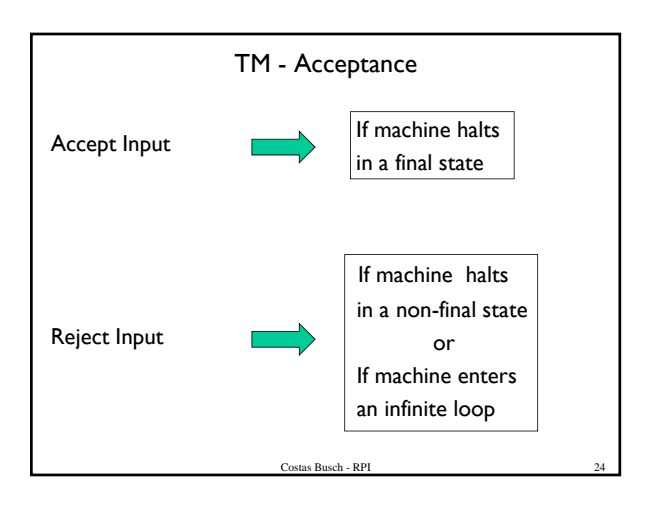

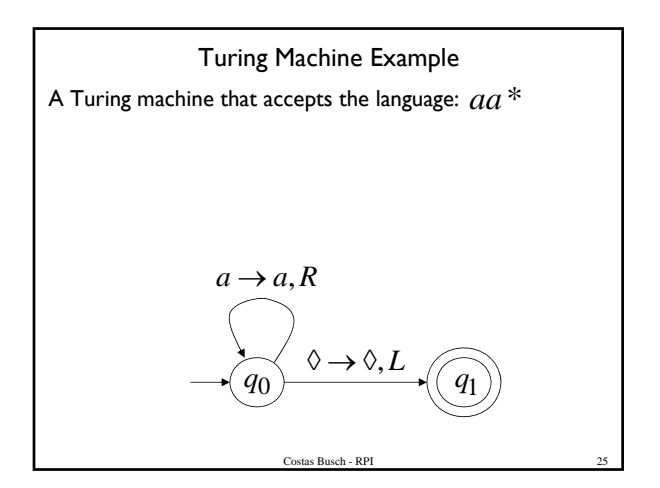

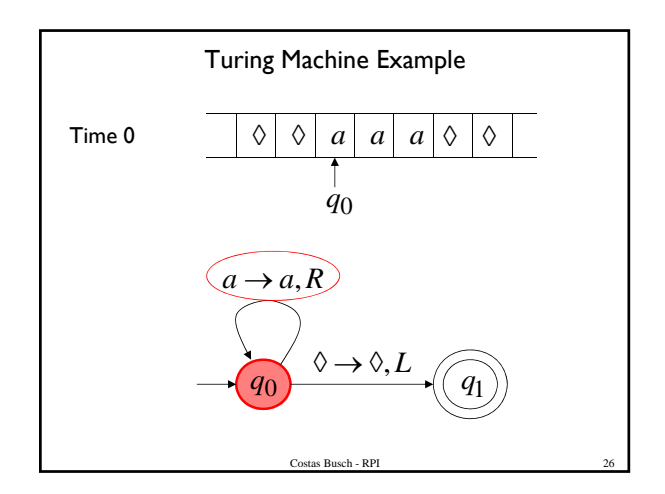

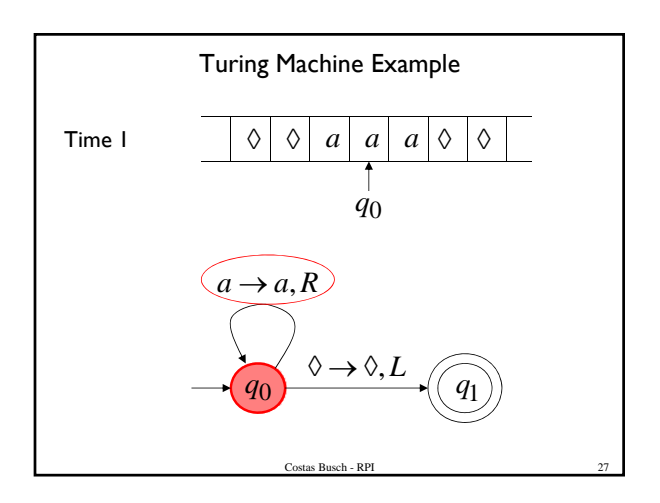

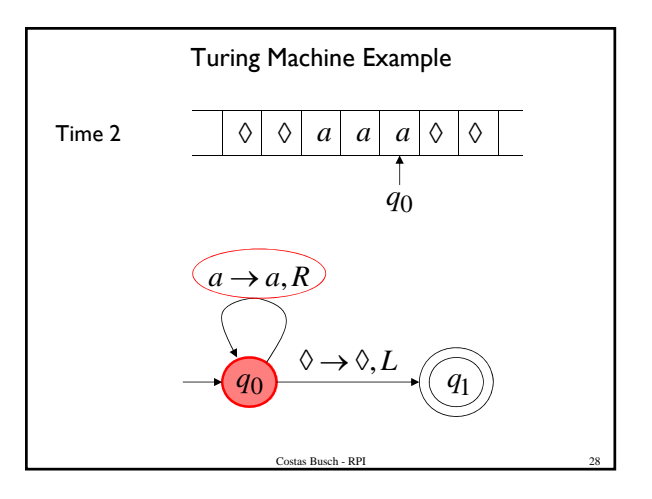

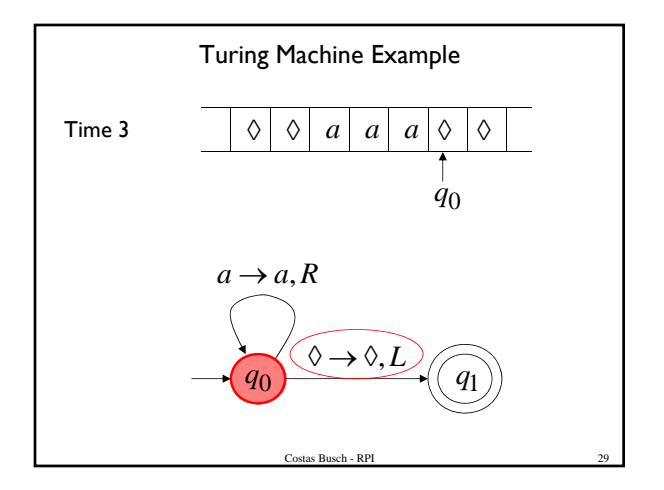

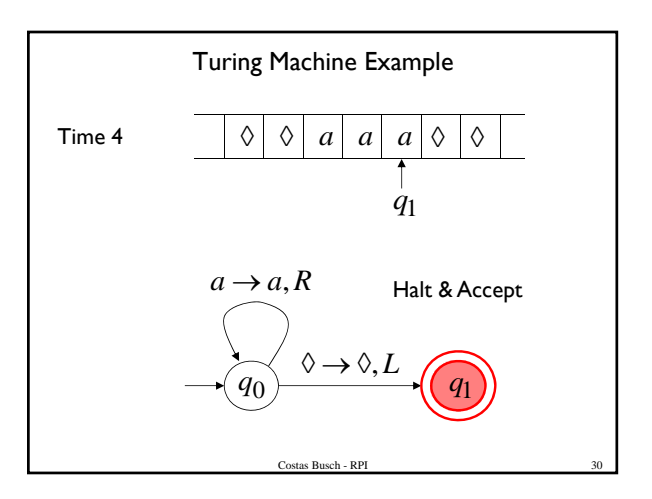

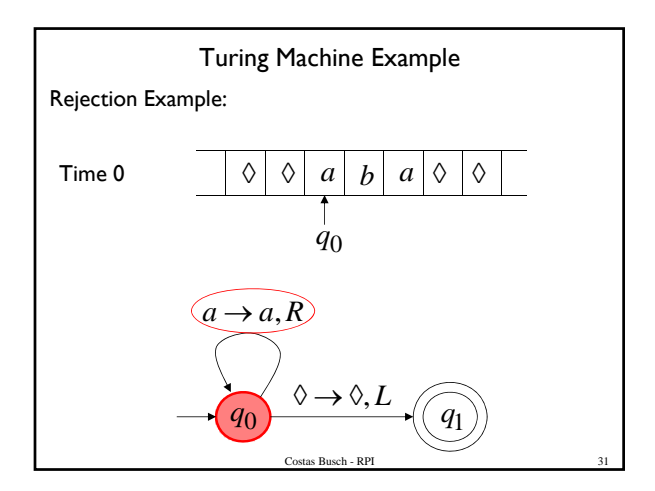

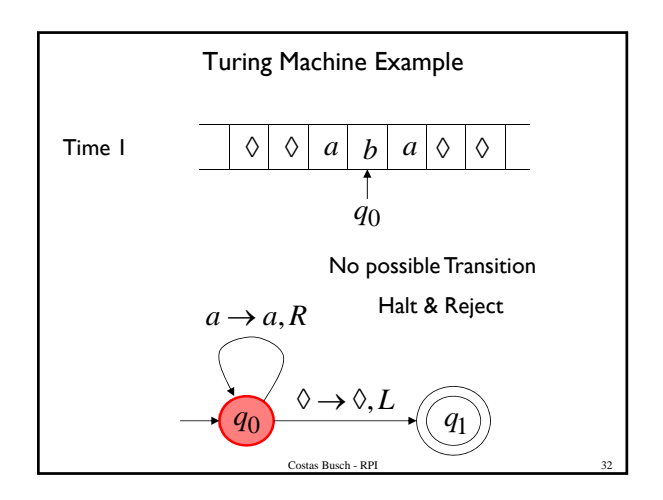

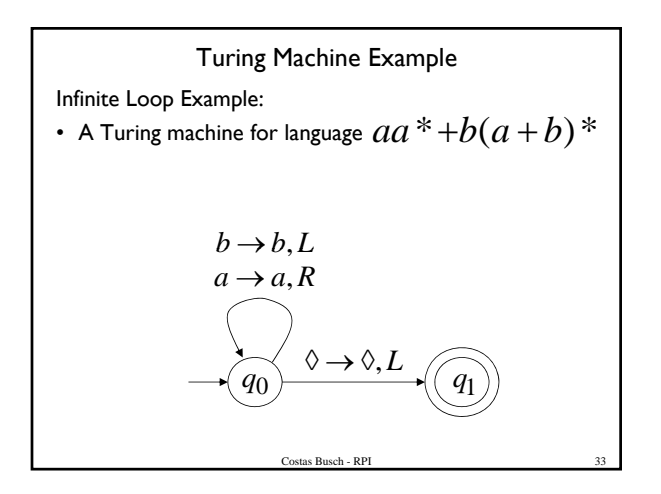

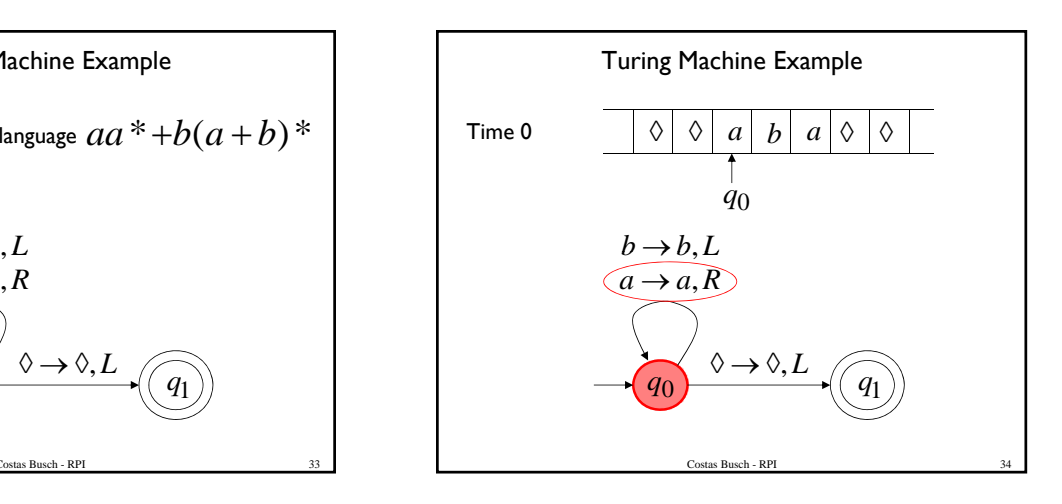

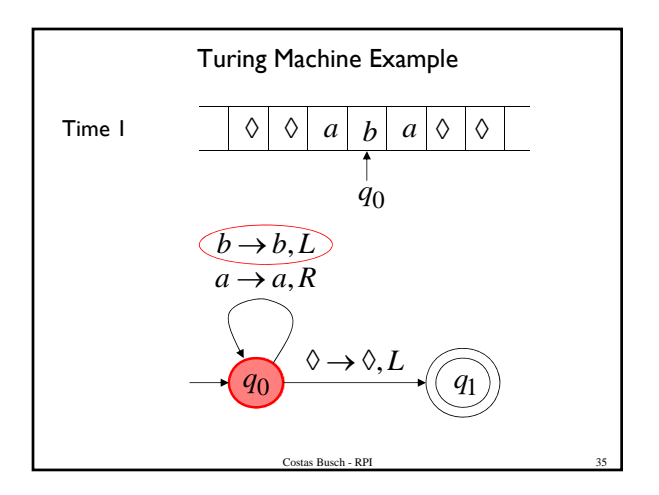

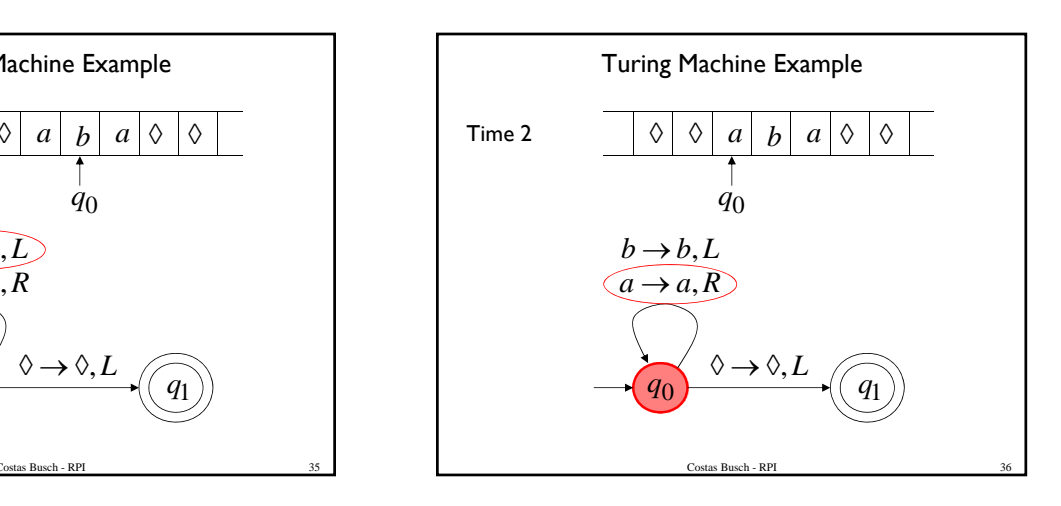

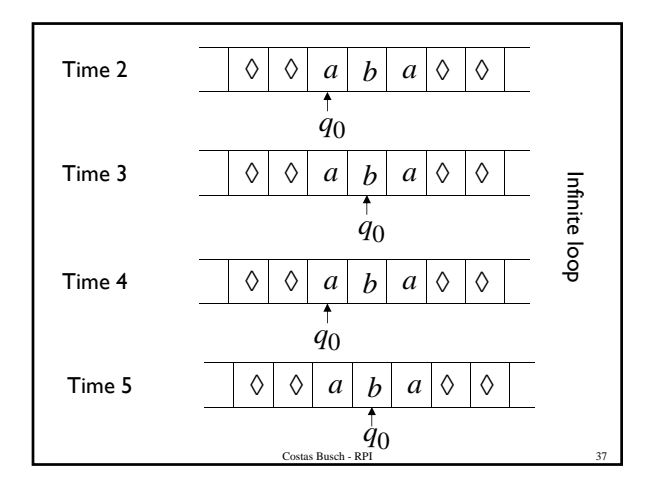

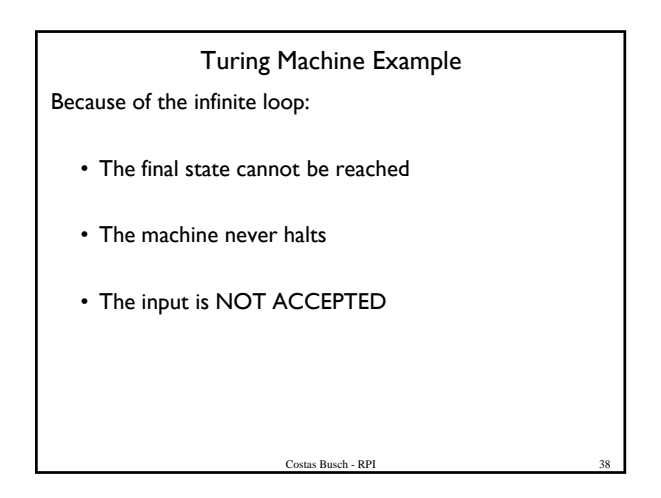

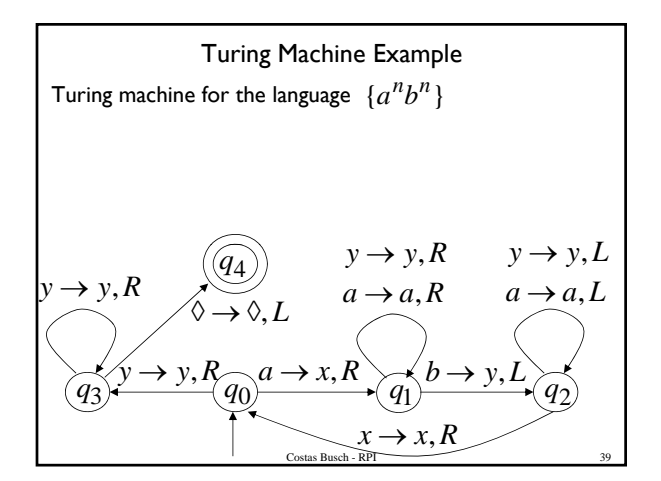

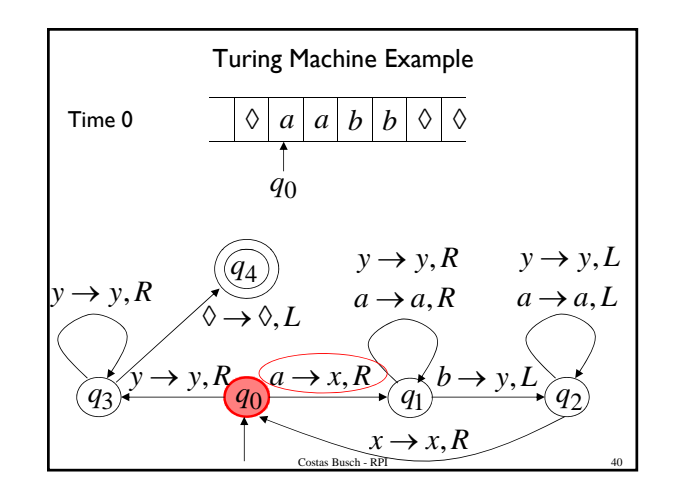

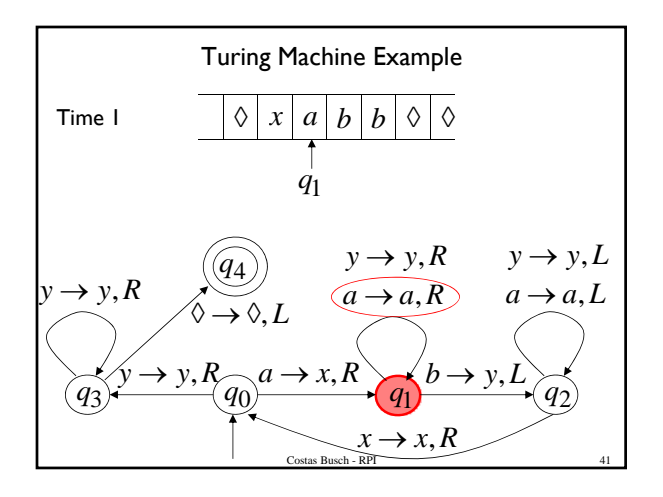

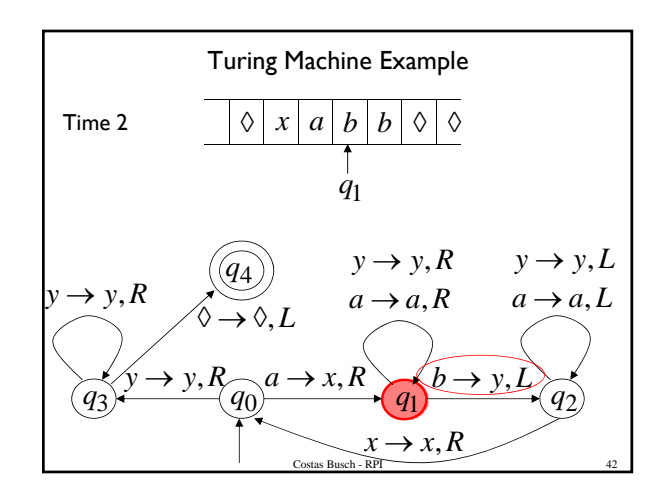

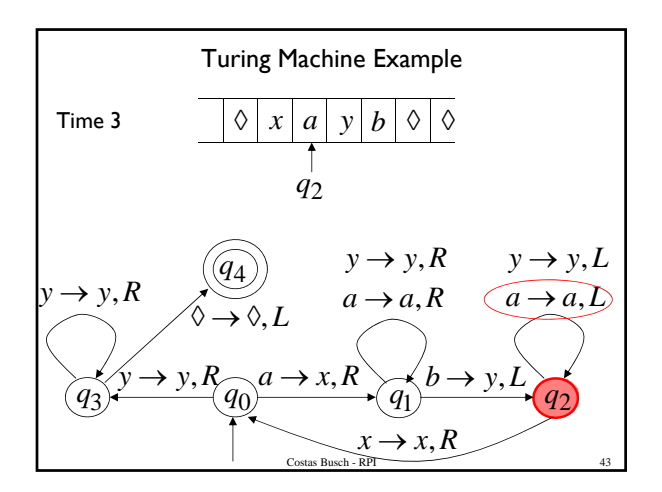

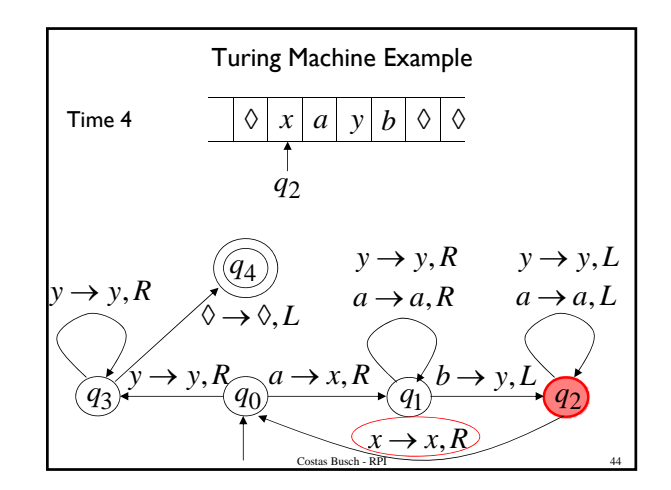

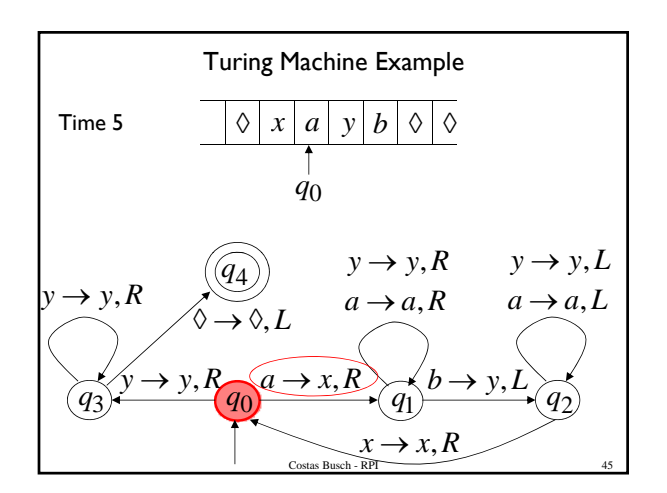

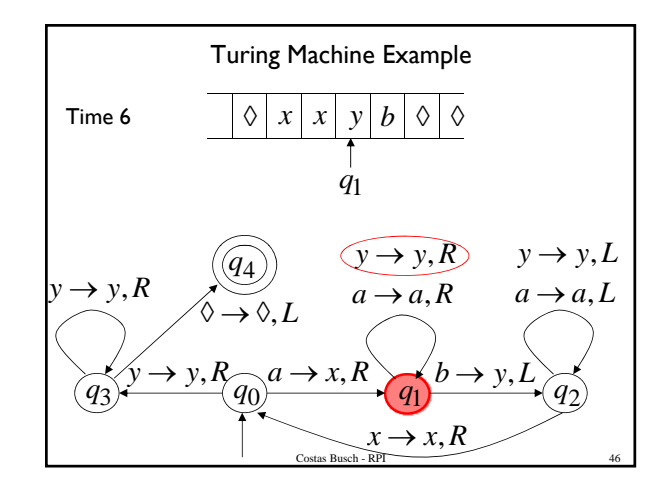

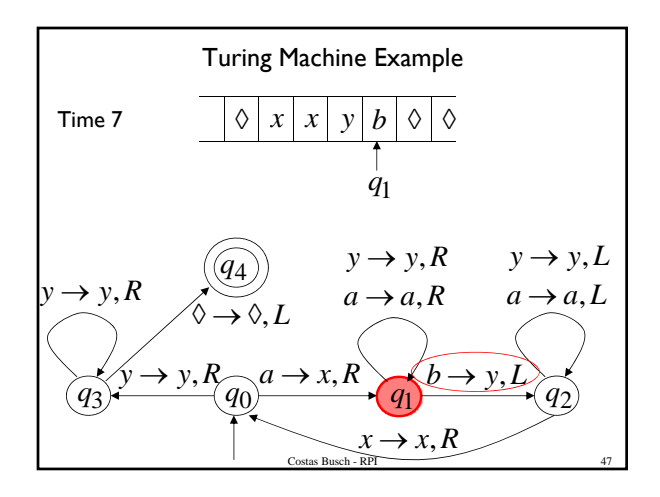

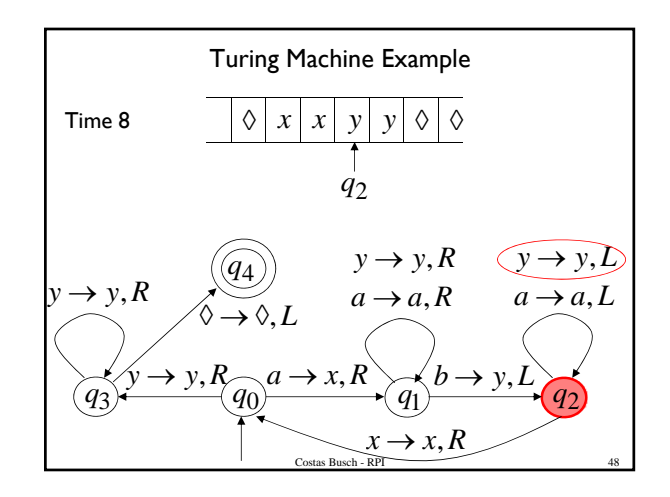

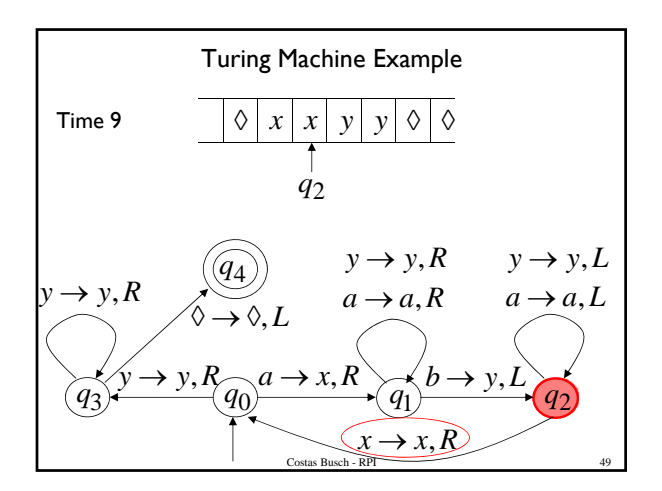

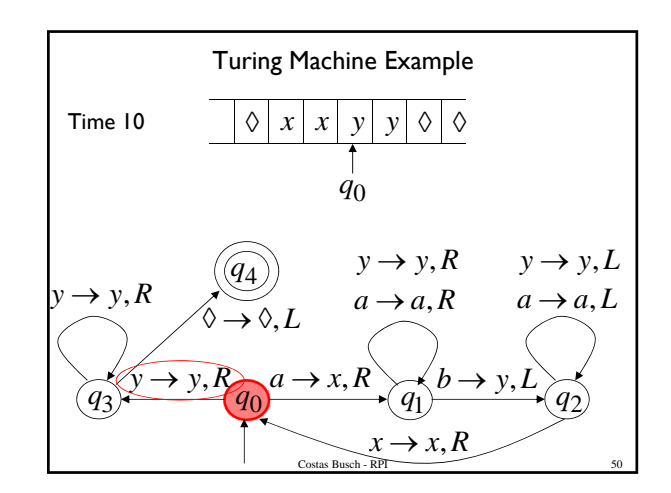

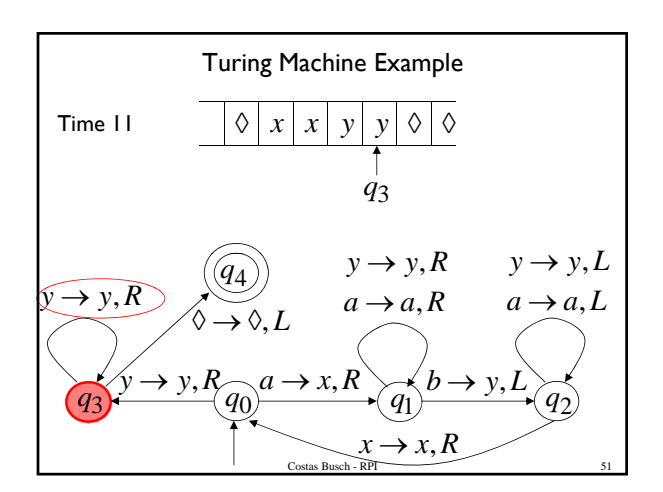

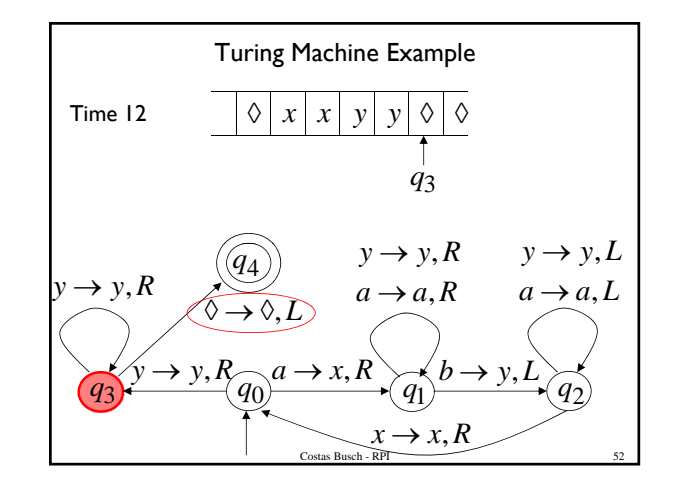

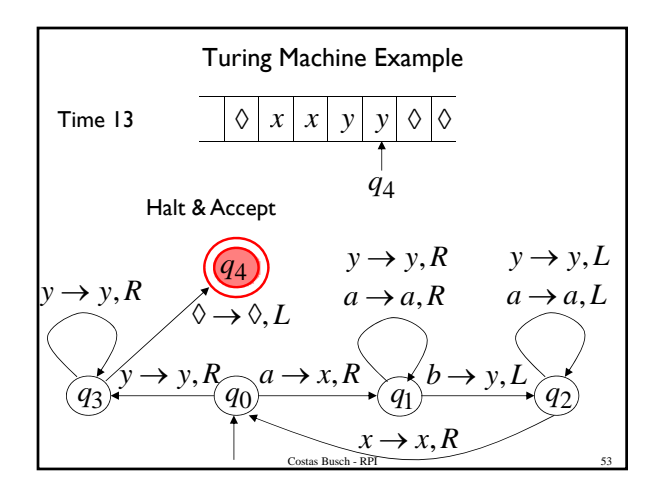

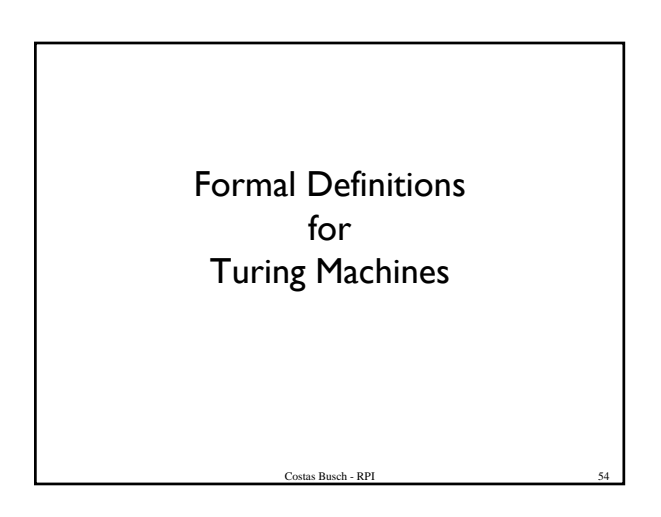

transition Function

\n
$$
\begin{array}{c}\n\boxed{q_1} \quad a \to b, R \quad \boxed{q_2} \\
\delta(q_1, a) = (q_2, b, R)\n\end{array}
$$
\nCostas Busch–RPI

\nSo

\nCostas Busch–RPI

transition Function

\n
$$
\begin{array}{c}\n\boxed{q_1 \quad c \rightarrow d, L}_{\quad \ \, q_2} \\
\delta(q_1, c) = (q_2, d, L) \\
\end{array}
$$
\nCostas Buseh - RP1

\nSo

\n

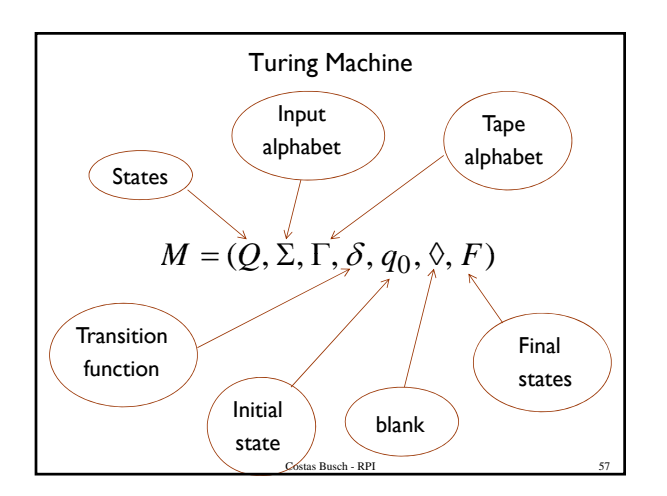

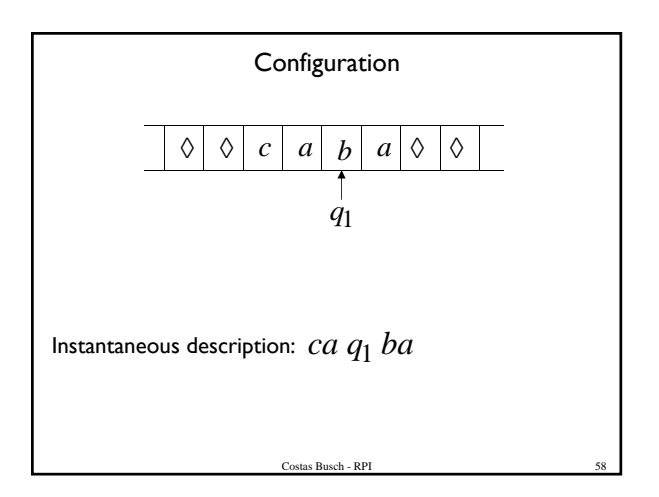

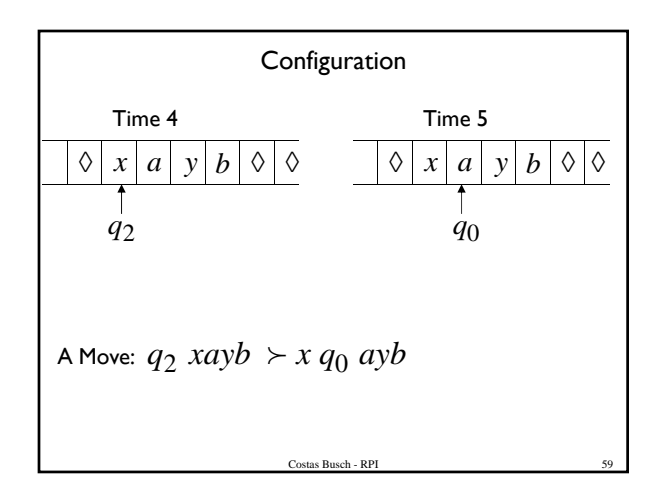

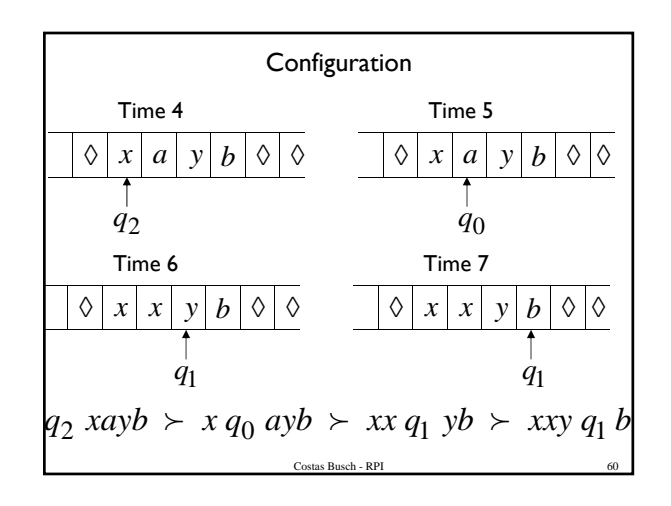

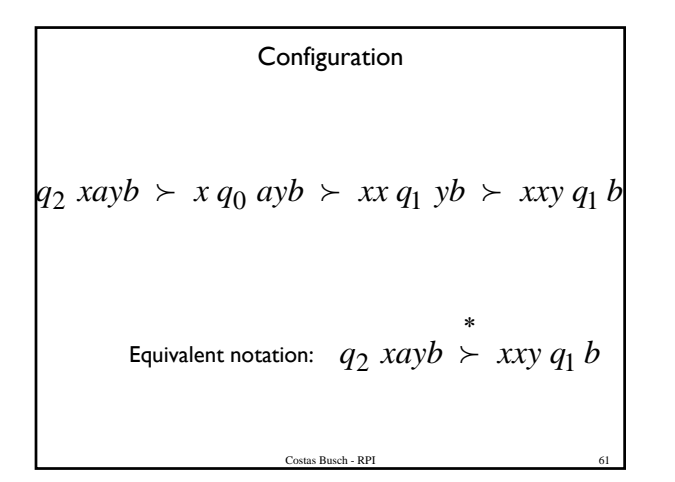

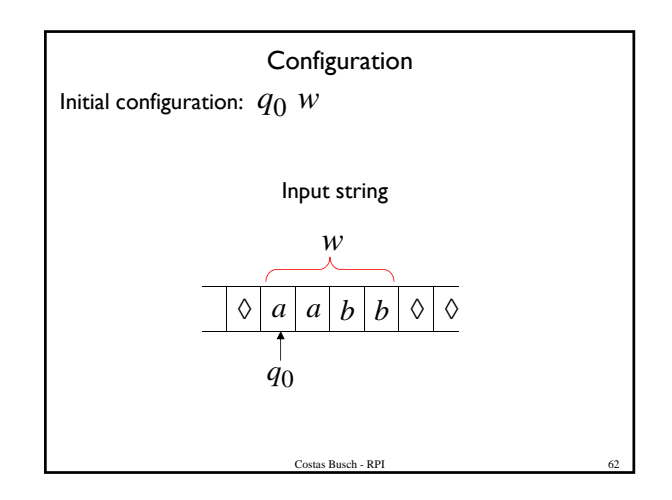

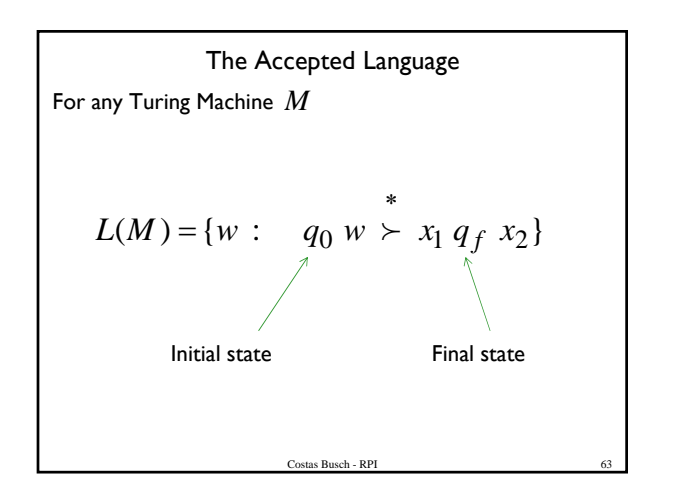

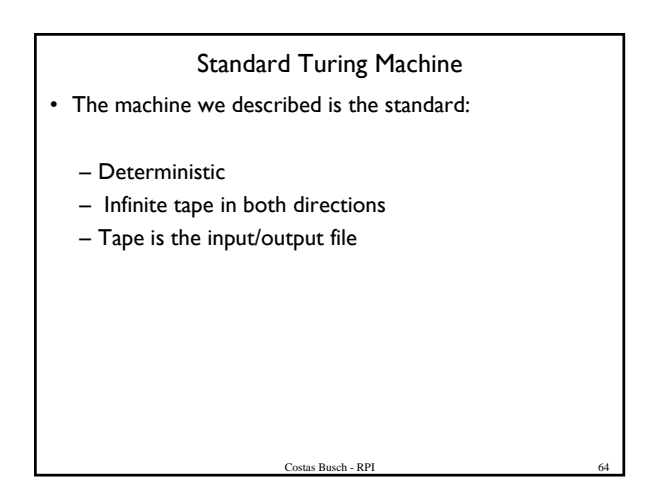

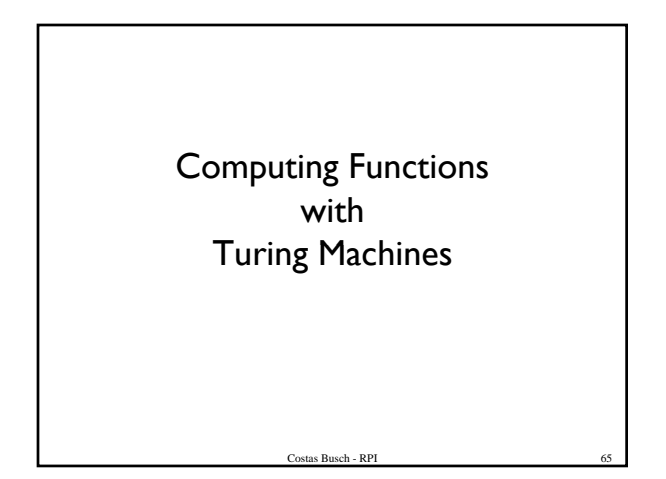

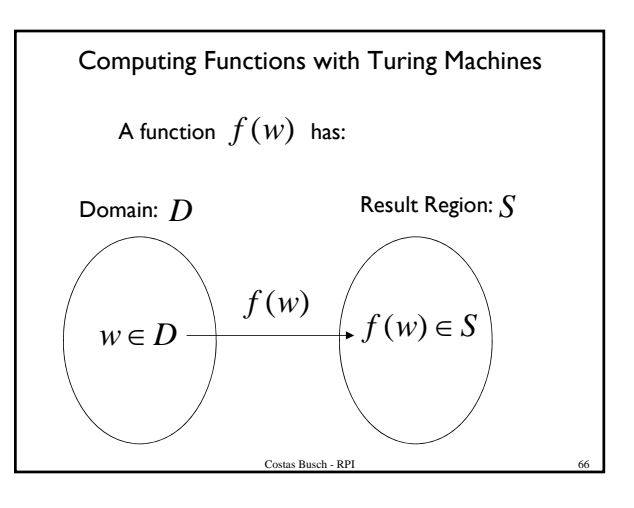

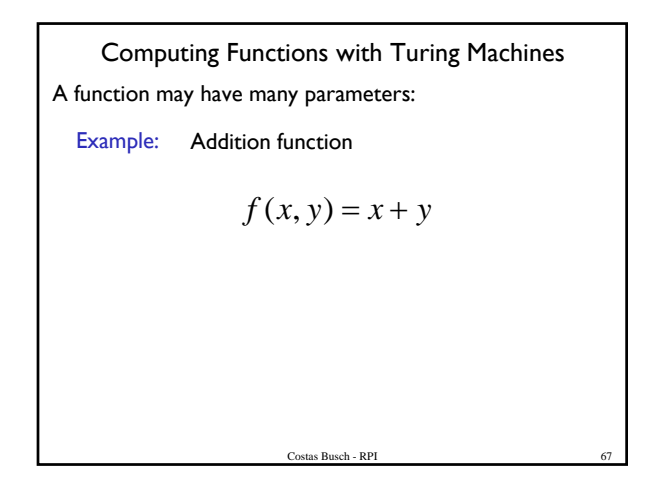

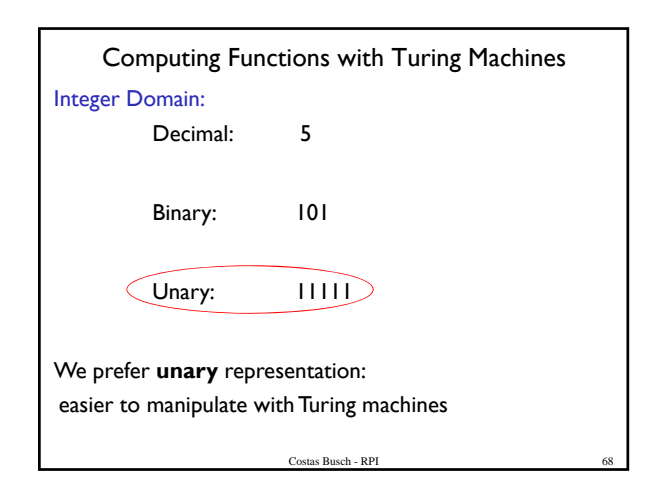

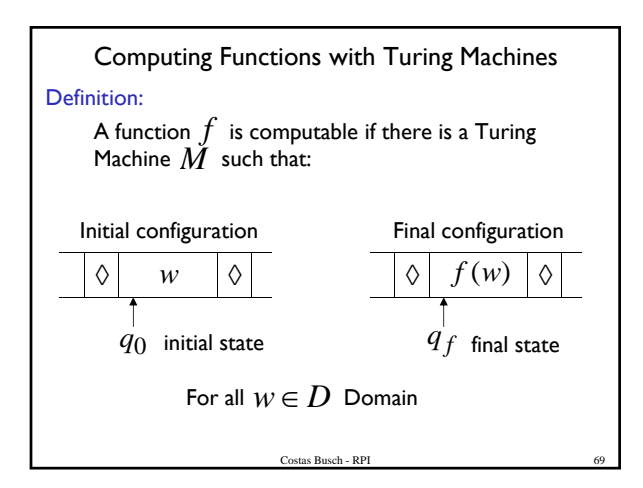

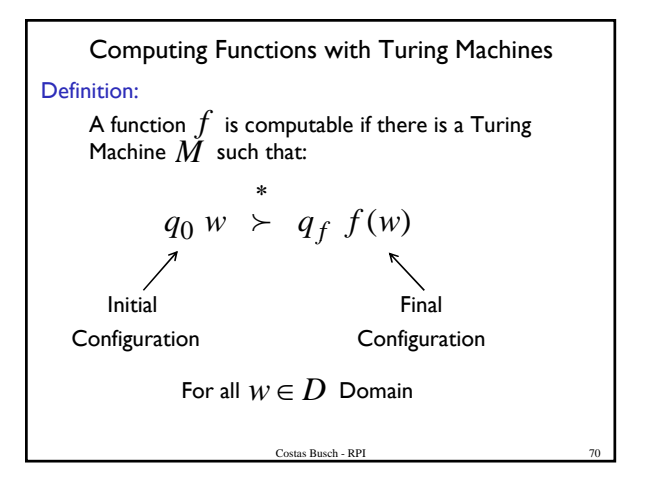

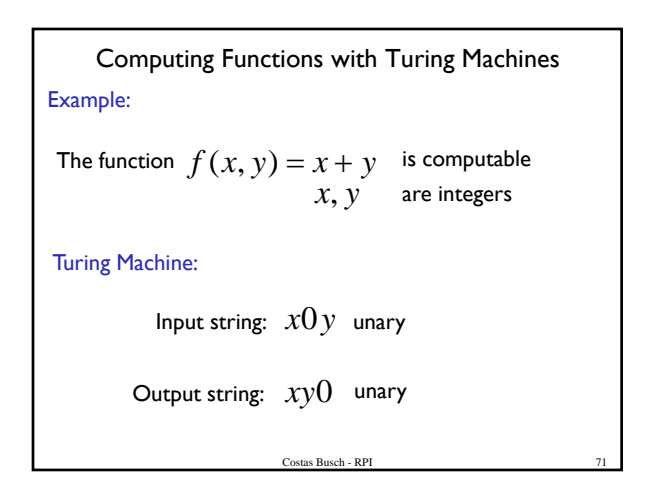

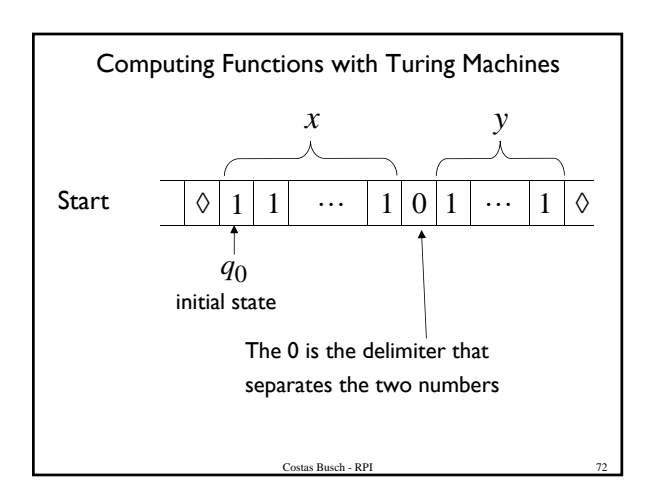

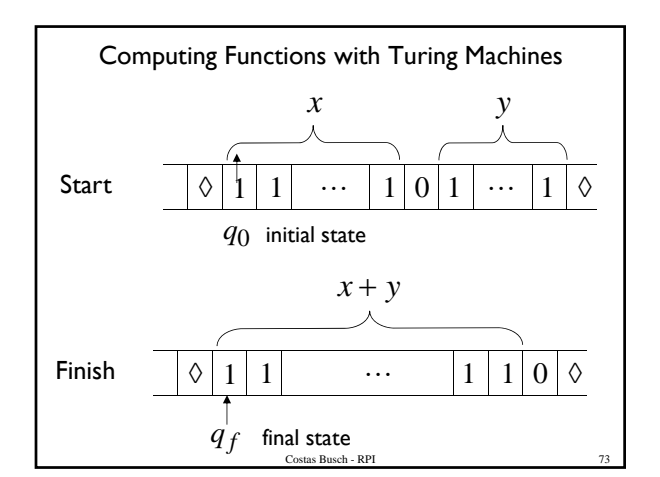

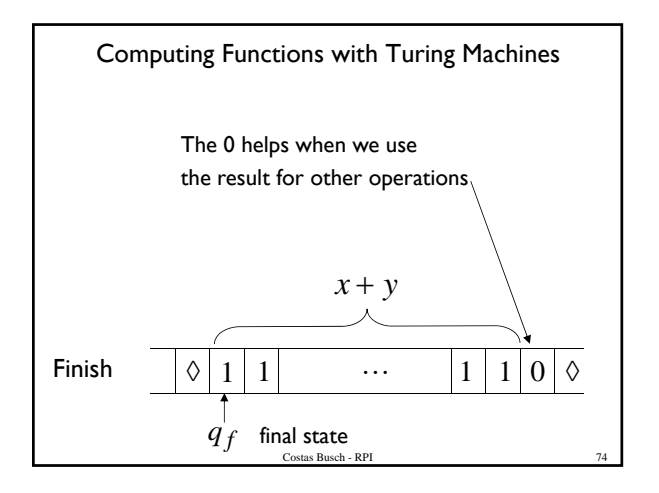

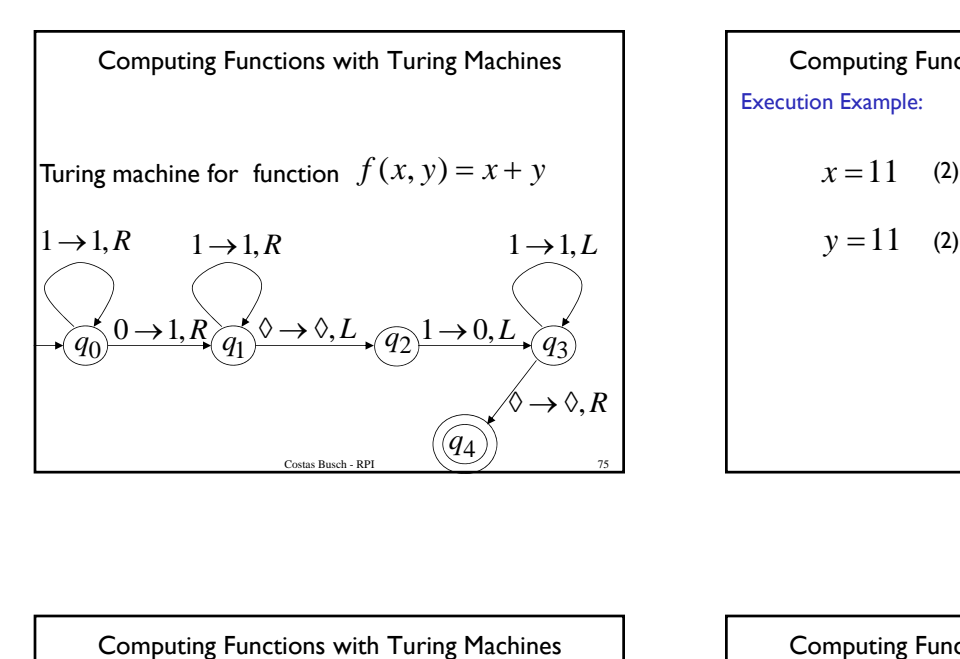

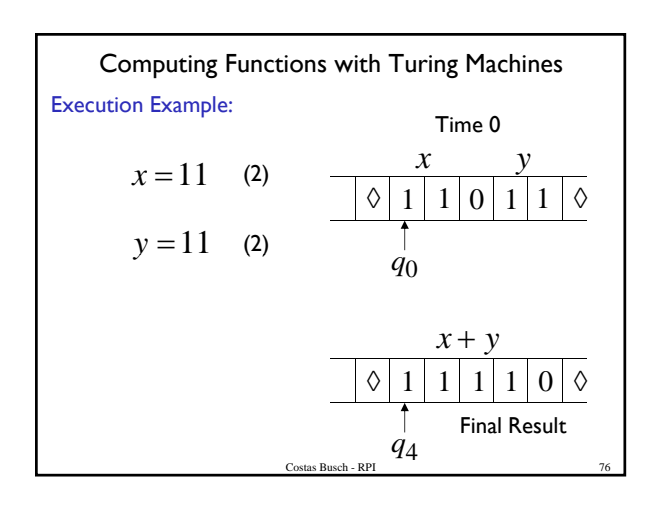

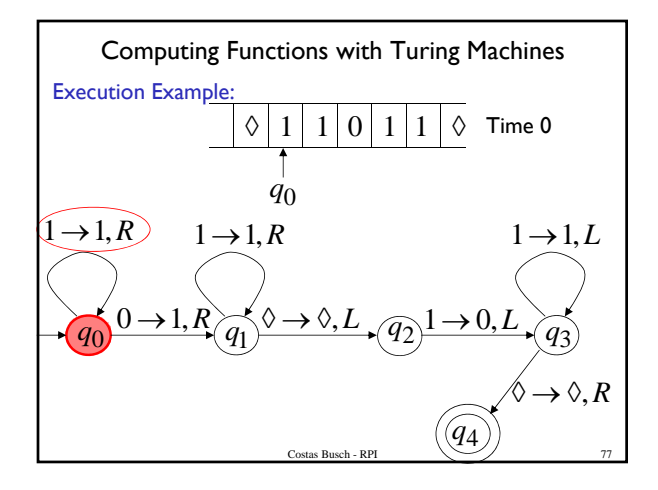

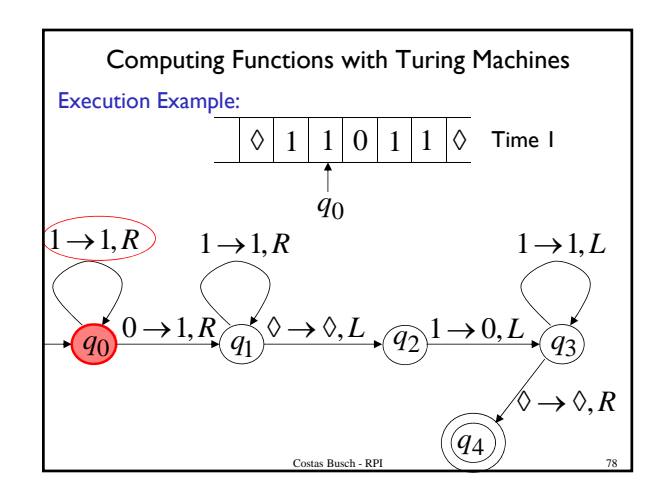

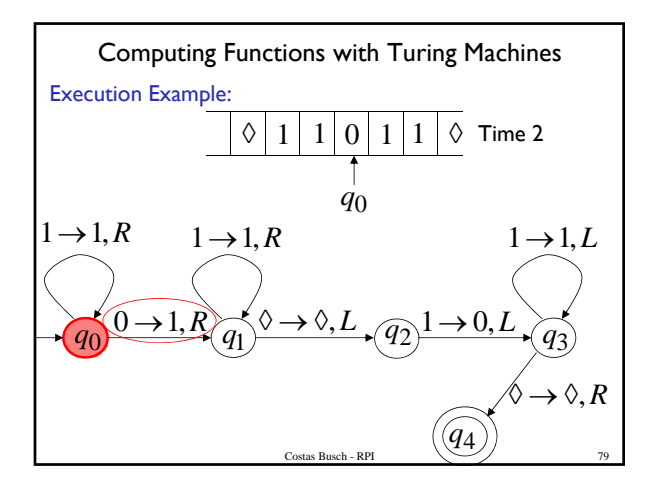

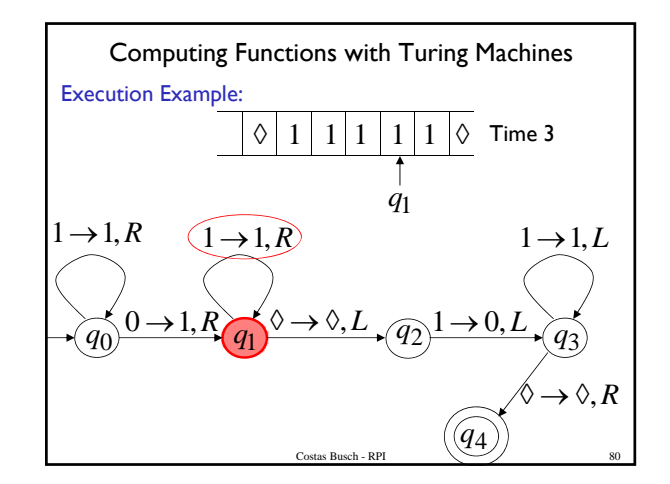

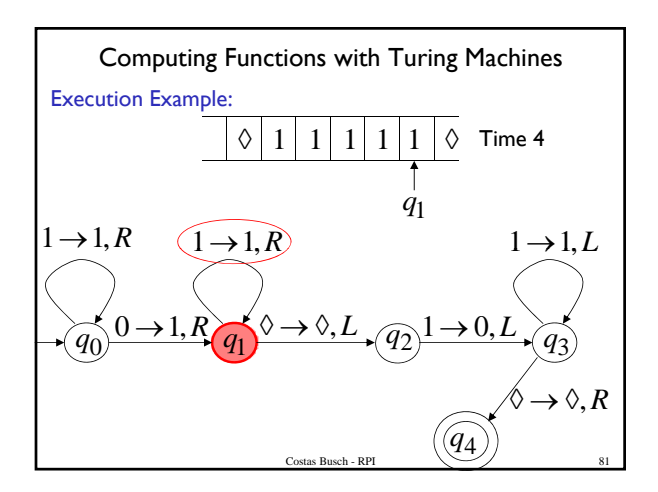

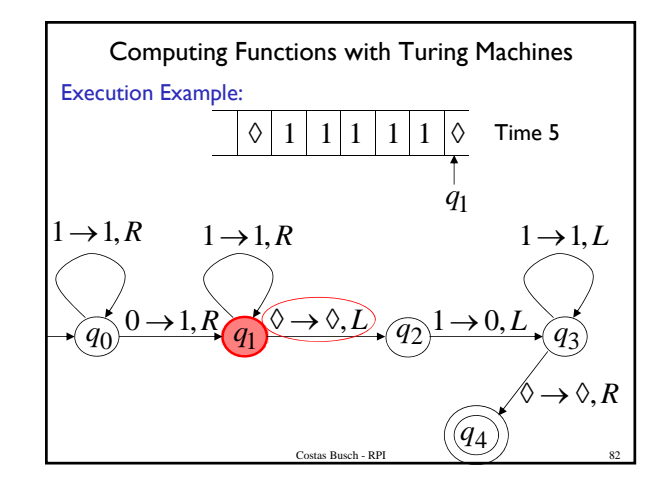

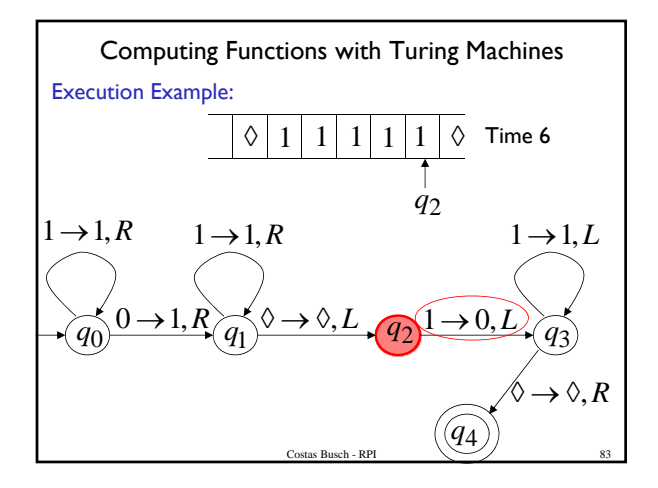

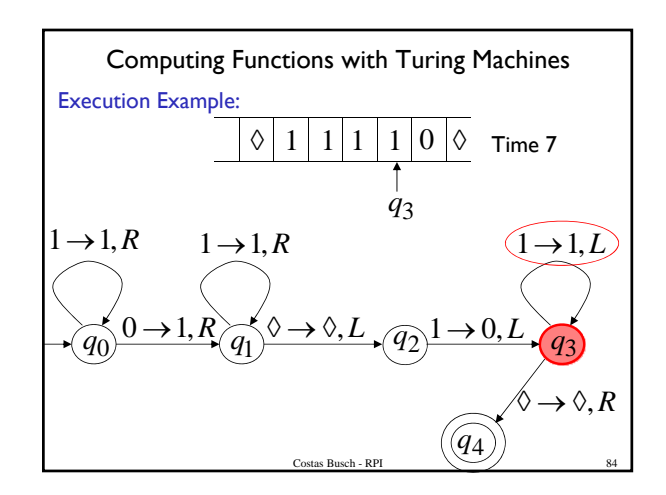

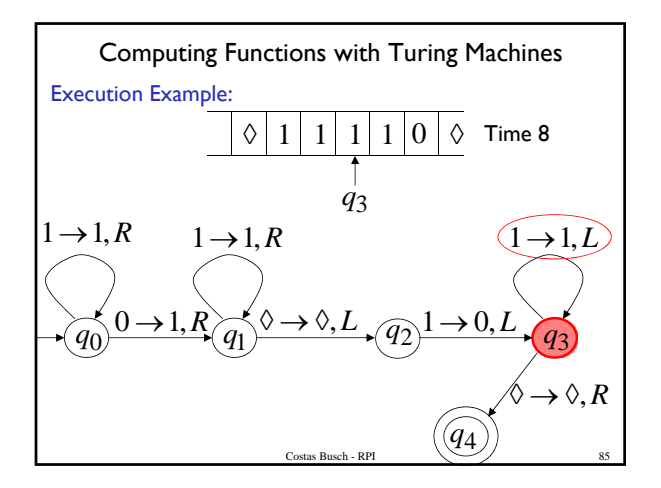

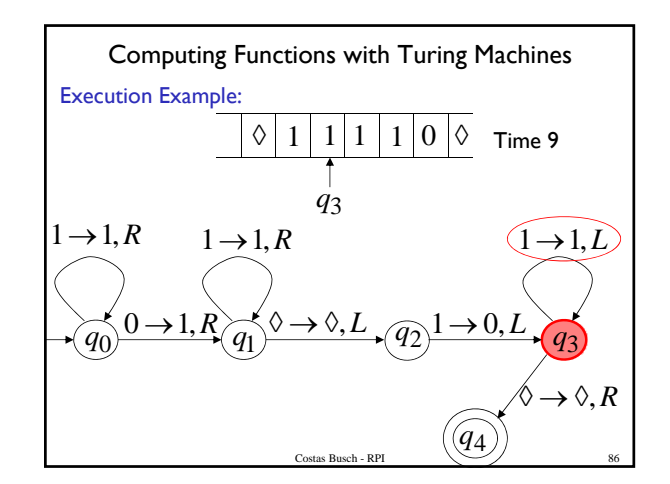

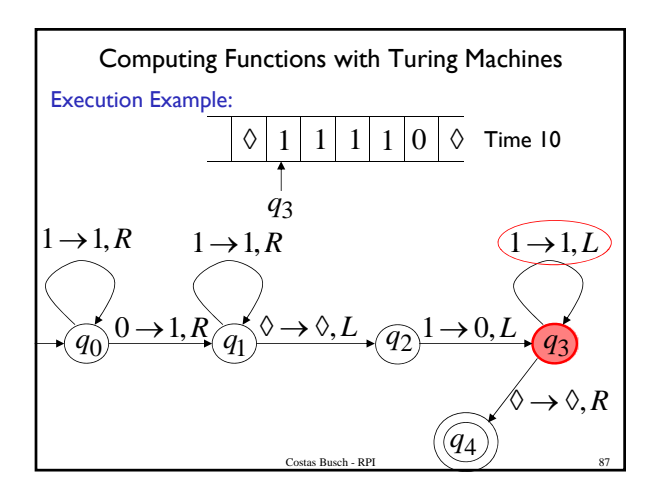

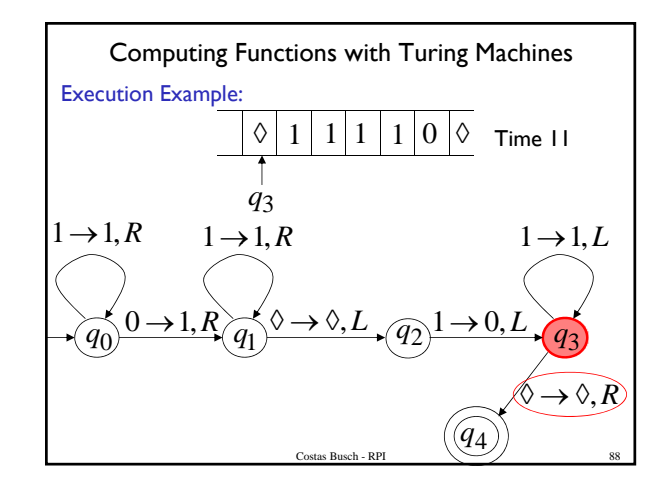

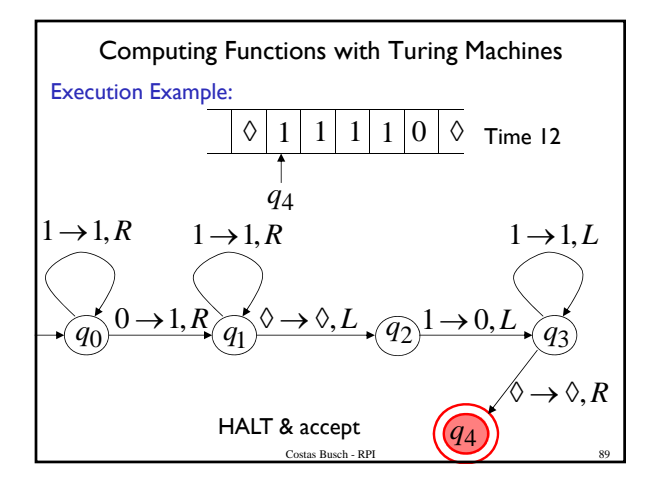

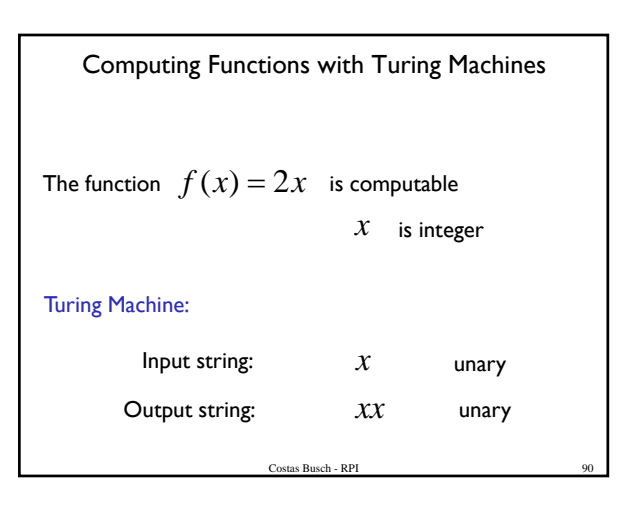

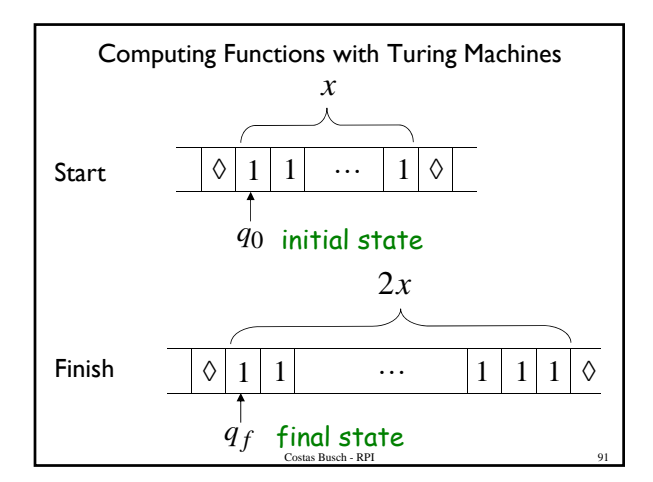

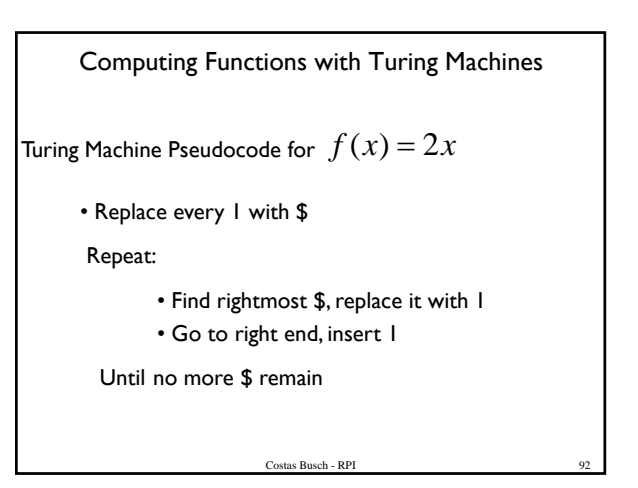

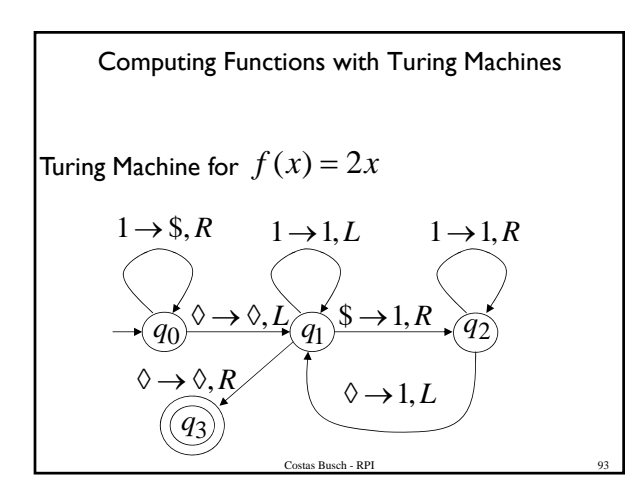

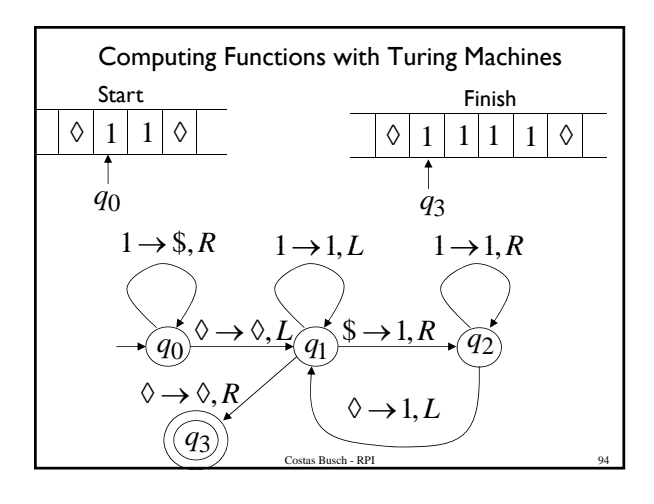

Computing Functions with Turing Machines  
\nThe function  
\nis computable  
\n
$$
f(x, y) = \begin{cases}\n1 & \text{if } x > y \\
0 & \text{if } x \leq y\n\end{cases}
$$
\n
$$
f(x, y) = \begin{cases}\n1 & \text{if } x > y \\
0 & \text{if } x \leq y\n\end{cases}
$$

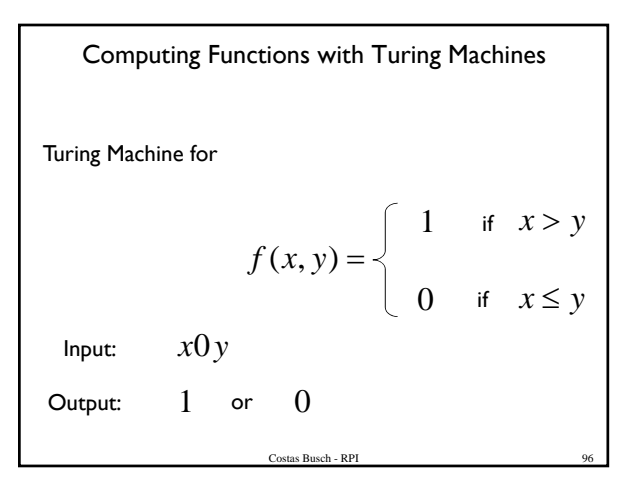

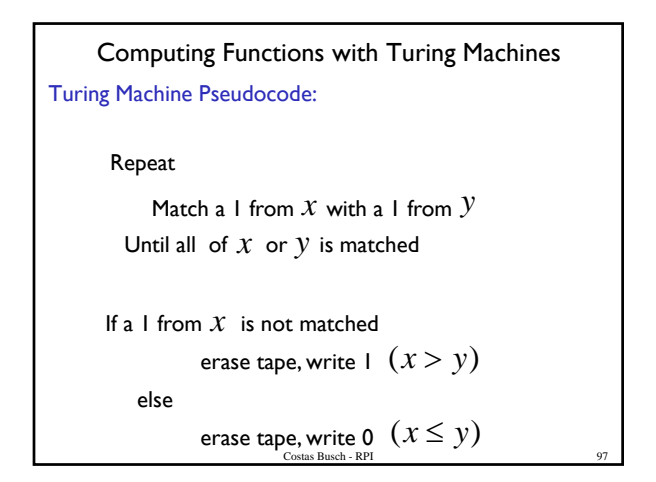

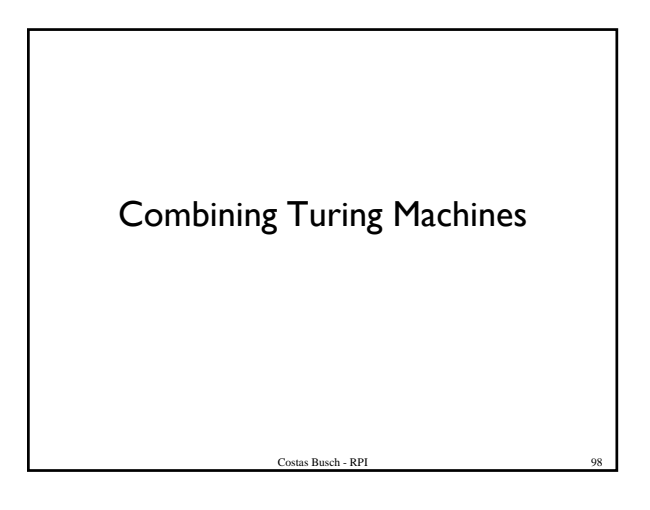

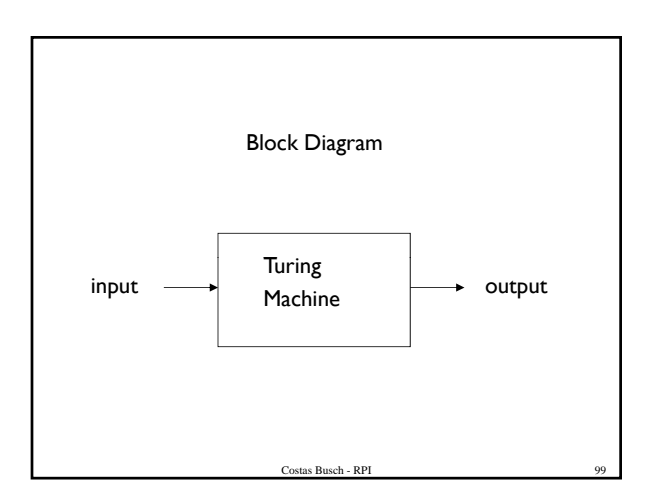

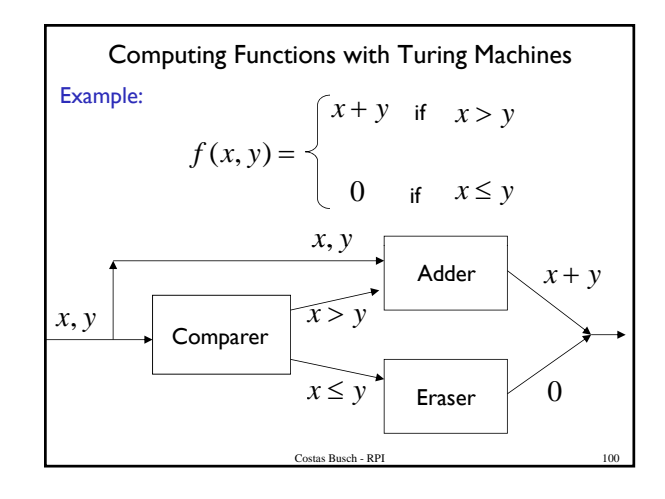